## **Word Document Garage Sale Flyer Template**

Recognizing the pretentiousness ways to get this ebook **Word Document Garage Sale Flyer Template** is additionally useful. You have remained in right site to start getting this info. get the Word Document Garage Sale Flyer Template member that we give here and check out the link.

You could buy lead Word Document Garage Sale Flyer Template or get it as soon as feasible. You could quickly download this Word Document Garage Sale Flyer Template after getting deal. So, afterward you require the books swiftly, you can straight get it. Its thus totally simple and consequently fats, isnt it? You have to favor to in this freshen

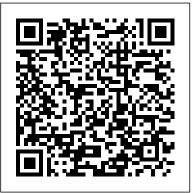

Informative Text Introduction (CCSS W.8.2a) V&S Publishers

"Tech Essentials: Navigating Information Technology" is a comprehensive textbook that delves into both hardware and software aspects. Written by eminent IT professionals, the book provides expert advice, in-depth analyses, and practical examples. It meticulously explains the functioning of hardware components while covering essential software concepts. Whether you 're a student or a practitioner, this book offers valuable insights into the dynamic field of information technology.

Word 2010 eLearning Kit For Dummies Apress

Pake Microsoft publisher, desain publikasi nggak repot lagi. Kini program ini dapat membuat berbagai jenis media promo untuk keperluan cetak maupun untuk keperluan publikasi di internet. Untuk keperluan cetak maupun sperti membuat brosur, pamflet, banner, kalender, kartu nama, dan poster. Sedangkan untuk publikasi di internet yaitu pembuatan halaman web dan e-mail. Tooltoolnya yang serupa dengan Microsoft Word menjadikan Microsoft Publisher merupakan aplikasi yang mudah dan familiar. Buku tutorial Microsoft Publisher terbitan Multicom (Galangpress Group) ini membantu Anda

dalam membuat berbagai macam publikasi ataupun ingin mendesain website berikut cara mempublikasikannya di internet, tips-tips yang diulas sangat tepat bagi Anda yang ingin menggeluti dunia advertising, jasa percetakan, marketing, peminat atau praktisi di bidang desain, ataupun profesi-profesi lainnya yang memanfaatkan program desain publikasi. Word 2013 eLearning Kit For Dummies Rowman & Littlefield Ever wonder how eBay PowerSellers got to be so successful? Wonder no

to be so successful? Wonder no more. Tricks of the eBay Mastersis full of advice and over 600 tricks from expert eBay users. They learned by doing and are now going to pass on their wisdom to you. Find out how to jazz up your auction listings with HTML, how to increase buyer traffic through key words and how to use photos to increase your selling

potential. You'll even get tips on where to apps, and the just-released find items to sell, how to pack your items better and how to ship cheaply. Also find out what not to do as the experts give you examples of mistakes they made early in their eBay careers and how not to repeat them. Increase your auction income and successful bidding through Tricks of the eBay Masters.

Also find items to sell, how to pack your items Macs. Running an older Mac? Don't worry, this book won' leave you behind. Everythin you need to do on your Mac can be learned with the hel of Macs All-in-One For eBay Masters.

## Physical Education Technology Playbook McFarland

The huge reference guide you need to use the full power of your Mac Macs All-in-One For Dummies truly covers it all. This compete reference guide contains five books in one, so you can learn all your Mac is capable of. You'll get a complete understanding of your computer, so you can use it for pleasure or business, become a multimedia master, surf the web like a pro, troubleshoot problems as they arise, and so much besides. This latest edition is updated for the newest version of macOS, the hottest

Macs. Running an older Mac? Don't worry, this book won't leave you behind. Everything you need to do on your Mac can be learned with the help of Macs All-in-One For Dummies. Learn your way around your Mac and customize all the macOS features Discover the newest features (and the returning classics) so you can make the most of your machine Beef up your security, stay safe while surfing the web, and figure it out when things go wrong Use your computer to work, play, create videos, keep in touch, and everything else Computer users who are switching to a Mac for the first time, as well as previous Mac users who are upgrading to the newest model, need a guide for getting the most out of their powerful computer. This is

that guide.

Advanced Microsoft Word 7 Lorenz Educational Press

Callie and her family are moving from their house to an apartment, so they're having a yard sale. It can be hard to let things go, but in the end, it's who you have - not what you have - that counts. Computer Literacy with Microsoft Office 2000 Lorenz Educational Press

A step-by-step learning package to get you up and running with Word 2013! If you're eager to get started using the new Microsoft Word 2013, this self-paced eLearning Kit is an ideal starting point! Featuring a full-color printed book and an online interactive eLearning course, this multimedia kit takes you through the basics of the Word interface and explains how to navigate it, how to get comfortable with the terminology, and how to use its many features. Follow the material sequentially or jump in and out as you wish - it's set up so you can learn at your own pace. Throughout, you will benefit from illustrations, animations, voiceover explanations, and the option of closed captioning if you find you learn better when you can read the instructions. Helps selfmotivated learners master Word 2013, the most popular word processing application Teaches you how to create and format a Word document, while guiding you through

the entire process so that you get a solid understanding of the importance and potential of every step Includes an easy-to-follow, fullcolor book and an online interactive Dummies eLearning Course that corresponds with the book available via access code Allows you to follow material sequentially or choose separate sections at your own time and pace Packed with screenshots, examples, pictures, and step-music to videos, photos, apps, e-books, by-step instructions, Word 2013 eLearning Kit For Dummies helps you get the most of what Word 2013 has to offer!

Macs All-in-One For Dummies Penguin Movies, apps, games, e-books, and more enjoy them all on the hottest device in town - the Kindle Fire HD! From its stunning color touchscreen to its ultrafast speed, the Kindle Fire HD is sparking everyone's interest. This full-color guide will have you blazing through the web, staying entertained with the latest apps and games, watching your favorite TV shows and movies, and, of course, reading magazines, newspapers, and books to indulge all your interests. Whether this is your first tablet or you're upgrading from another device, you'll get to know your Kindle Fire HD and rekindle your love of reading with Kindle Fire HD For Dummies! Covers the Kindle Fire HD and original Kindle Fire Helps you

navigate the interface, customize your settings, get connected, and take advantage of Amazon Cloud Shows you how to work with the built-in apps and find new ones to to try out from the Amazon Appstore Explains how to fill your Kindle Fire with cool stuff - from movies and and more Walks you through using Amazon's incredibly smooth Amazon Silk web browser to find anything you need online and keep in touch with e-mail, Skype, Facebook, and Twitter Light 'er up and unleash the fun with Kindle Fire HD For Dummies!

A number of people, including politicians, techies, and even librarians themselves. are convinced that if libraries are not obsolete now, it is only a matter of time until they are, thanks to the Internet. Many, though, are optimistic about the future of libraries and their continuing role in shaping a community's cultural life. Libraries have changed, but the important things about them have not. This book is a collection of 15 essays written by the author. All of the essays consider the relationships between libraries, the communities they serve, and the

technology that has become such a significant part of them. Among the topics explored are the public library and its social mission, librarians and their core values, the concept of the killer application as it pertains to librarianship, balancing competing claims on resources, why the author became a librarian, why libraries should not be re-engineered, re-imagined or otherwise changed, how technology is being used to help libraries stay local. digitizing on a budget for public libraries, why the Internet will not replace public libraries, e-books, the end of cataloging, how library technology strikes back, new Microsoft Office 2003 John Wiley & Sons competencies for library trustees, and how librarians weed books, deciding which ones should be kept and which are just taking up space.

For Profit Higher Education Human Kinetics From why use DTP, to who uses it, to Software used in DTP, the author Bittu Kumar takes you through all fundamental elements necessary for performing a good job with Desktop Publishing. Aided by step-by-step instructions, actual screen shots, illustrations and specific attributes in using MS Word, Microsoft Paint and MS Publisher this book details how to be a successful Desktop Publisher. More importantly, you become fully aware of why you must consider significantly

principles in desktop publishing projects: 1. What is the DTP project designed to do? 2. What is the project designed to communicate? Covers OS X basics, including working with 3. What format will best communicate the project's message? 4. What design constraints setting up your e-mail; surfing the web with does the project budget impose? 5. What design techniques will help the viewer understand the project's message? It also briefly informs you how to put these five graphic design tools - Space, Fonts, Color, Illustration & Photography and Consistency to good use when designing and executing a desktop publishing work.

Garage and Yard Sales Bathory Gate Press MacLife is the ultimate magazine about all things Apple. It's authoritative, ahead of the curve and endlessly entertaining. MacLife provides unique content that helps readers use their Macs, iPhones, iPods, and their related hardware and software in every facet of their personal and professional lives. Tricks of the EBay Masters Galangpress Publisher

Tame your Mountain Lion, the "Dr. Mac" way Author Bob "Dr. Mac" LeVitus is a Mac guru and one of the world's leading authorities on all things Apple, so when he talks OS X Mountain Lion, people listen. Now you can learn how to get the most out of OS X Mountain Lion with the latest edition of this bestselling guide to OS X. Whether you're learning your way around your first Mac or just

important five questions when applying design updating your OS, you'll unleash the power of OS X Mountain Lion with this friendly, full-color publications—from invitations, to flyers, to guide to Apple's new operating system.

the Dock, Launchpad, and Mission Control; Safari; organizing your files; navigating with multi-touch gestures; managing your contacts and calendars; connecting a printer; and printing documents Walks you through the new-that are visually appealing. Each lesson to-OS-X features, such as Messages, Notes, Reminders, Notification Center, Power Nap, Dictation, Twitter and Facebook integration, Game Center, and Gatekeeper Gets you up and running with iTunes and the latest apps from the Mac App Store and shows you how to **Technology** John Wiley & Sons enjoy music, movies, DVDs, and digital photos For the buyers and the sellers, the on your Mac Provides troubleshooting tips, advice on customizing and maintaining your Mac, and keeping your information safe with Time Machine OS X Mountain Lion For Dummies is the perfect guide to help you reach the peak of this exciting new operating system.

Office 2013 eLearning Kit For Dummies John Wiley & Sons

Publisher 2002 covers the basic features of Microsoft Publisher 2002. By working through this tutorial, you will become a knowledgeable and empowered user of this unique desktop publishing tool. After you complete this tutorial, you will be able to create attractive and well-designed newsletters, to Web pages. You will be able to print publications and prepare files for printing by professionals. Publisher 2002 covers a range of functions and techniques. It includes good design principles to help you build publications provides hands-on opportunities for you to practice and apply your skills. The tutorial proceeds from simple to complex, allowing you to build skills at a practical pace.

## **Tech Essentials Navigating Information**

adventurous and the frugal, the professionals and the beginners, this is the concise guide to yard sale success. Readers will learn € when, where, and how to set up sales € how to separate the goodies from the garbage € tips on preparation, regulations, spotting bargains, and negotiating prices € how to attract customers € and more

Office 2004 for Macintosh John Wiley & Sons Archives 101 is a manual for people who care for historical records, photographs, and collections and a textbook for those who want to learn. Lois Hamill provides practical, stepby-step guidance for managing all facets of archival collections, from acquisition, arrangement, and description to storage and security. The book also offers advice on how to integrate description in PastPerfect software with archival finding aids to optimize the strengths of each. Archives 101 is written for those who manage cultural collections regardless of their professional education or institution type. This comprehensive, practical, ready reference is authoritative yet accessible to all readers. It addresses all phases in the process of managing cultural collections including use by researchers, for exhibits, work innocent man goes to prison. All while with other specialists such as conservators or appraisers and more. The chapter on description incorporates the professional descriptive standard Describing Archives: a Content Standard (DACS) into finding aids. Guidance on the management of digitization projects for text documents and photographs includes equipment, technical specifications, file naming and management, workflow, delivery methods, and copyright with examples makes it easy to learn 2013 at your own and forms. The Additional Reading/Resources pace. This complete learning package features many new resources that are reliable and free, all URLs have been verified. A convenient Glossary, examples, forms and ready-reference appendices round out this handy volume.

Office 2010 eLearning Kit For **Dummies** John Wiley & Sons

She expected heaven or hell. She got Alabama. When Callie Taylor died, she expected to go to heaven. Or maybe hell. Instead, when she was murdered in Dallas by some jerk with a knife and a bad-mommy complex, she went to her afterlife in Alabama. Now she's witnessed another murder, and she can't let it go. She must find a way to make sure the police figure out who really killed Molly McClatchey before an trying to determine how and why she woke up dead in Alabama. Words on Cassette Que Publishing Unlock your new Office with this one-of-akind learning package! Whether you're meeting Office 2013 for the first time or upgrading your knowledge from an earlier version, this value-packed eLearning kit includes a full-color printed book and an access code for one year of online selfpaced training. You'll learn the basics of the Office interface, how to navigate it, and how to use the features common to all Office programs. Then you'll get detailed instructions for working with Word, Excel,

PowerPoint, and Outlook. Follow the material sequentially or jump in and out as you wish - it's set up so you can learn at your own pace. Throughout, you will benefit from illustrations, animations, voiceover explanations, and the option of closed captioning if you find you learn better when you can read the instructions. Helps self-motivated learners get going with Office 2013 and its new features Walk you through creating and formatting a Word document, setting up and working with an Excel spreadsheet, managing email and calendars with Outlook, building a powerful PowerPoint presentation with graphics and sound, and more Includes an easy-to-follow, full-color book and an interactive Dummies eLearning Course that corresponds with book and is unlocked via online access code Allows you to follow the material sequentially or choose separate sections at your own time and pace Office 2013 eLearning Kit For Dummies is the key to unlocking all Office 2013 has to offer.

Microsoft Publisher 2002: A Comprehensive Approach, Student Edition SGSH publication Unlock the power of Pages for Mac and iPad! Version 4.0, updated October 10, 2023 Discover how to make the most out of Pages! In this fully revised fourth edition, Michael E. Cohen digs deep into Pages, unearthing the nuggets of knowledge you need to make your work shine. Create complex documents of all sorts on your Mac or iPad, sync them via iCloud, and share them with other people.n Apple's Pages word processor is a big, rich app with hundreds of features tucked away in nooks and crannies, making Michael E. Cohen's comprehensive book an essential resource for newbies and experts alike. Whether you prefer to dive into the details or get quick help with a particular feature, this book has got you covered. Note: This edition of the book focuses primarily on the Mac and iPad versions of Pages, although it does cover the iPhone and web versions of the app to a limited extent. In this thoroughly revised fourth edition, Michael expands his already extensive guide, detailing all the changes Apple has made to Pages since the last version of the book was released, including support for macOS 14 Sonoma and iPadOS 17. Among many other new and updated features, learn about using Mail Merge, adding and working with 3D images, and collaborating with other users on a document. You'll also learn how to find features that have been moved or renamed. With Michael's help, you can navigate Pages like a pro. You'll also learn how to: • Find all the tools you need, whether on a Mac or an iPad • Do everyday word processing, including working with fonts, tabs,

indents, rulers, search and replace, spell checking, and more • Format longer, more complex documents, with customized headers footers, page numbers, tables of content, footnotes, and section breaks • Manage styles, including paragraph styles, character styles, list styles, and object styles • Create your own templates, complete with layout objects • Master the many multi-touch gestures in iPadOS that give you pinpoint control over page elements • Include complex tables and charts and make them look exactly the way you want • Customize layout and manipulate graphics like a pro • Collaborate with others in real time using iCloud • Share your documents across devices, using Mac, iPad, iPhone, or almost any web browser Take Control of Pages, 4th Edition Glencoe/McGraw-Hill Open source software, also known as free software, now offers a creative platform with world-class programs. Just ask the people who have completed high-quality projects or developed popular web 2.0 sites using open source desktop applications. This phenomenon is no longer underground or restricted to techies—there have been place at your fingertips. more than 61 million downloads of the Audacity audio editor and more than 60

million downloads of the GIMP for Windows photographic tool from SourceForge.net alone. Crafting Digital Media is your foundation course in photographic manipulation, illustration, animation, 3D modelling, publishing, recording audio and making music, DJ'ing, mixing and mastering audio CDs, video editing and web content delivery. Every technique described in the book can be achieved on GNU/Linux, but many of the applications covered run on Windows and Mac OS X as well. New to GNU/Linux and a little daunted? Don't worry—there's a step-by-step tutorial on Ubuntu for either temporary use or permanent installation. If you are a creative type who wants to get started with open source software or an existing GNU/Linux user looking to explore this category of programs, this is the book for you! Realize your own personal projects and creative ambitions with the tools this book will

Easy Microsoft Office 2003 alt concepts It's widely accepted that the increasing use of technology, such as TV and computers, has led to a reduction in physical activity. But in Physical Education Technology Playbook, authors Darla Castelli and Leah Holland Fiorentino show you how to use technology to increase physical activity and enhance learning about health and fitness. This book comes with detailed instructions and examples, so you can easily incorporate the described technologies into your teaching. --From cover.

Master Visually Microsoft Office 2003 Lulu.com

The Pathways Series contains everything needed for generic computer activities. Flexibly organized from simple to complex, these activities are designed to support lessons involving software instruction.